8 PEDAGOGICAL SCIENCES

УДК 004.9:372.862

# **МЕТОДИЧЕСКИЕ РЕКОМЕНДАЦИИ ПО ИСПОЛЬЗОВАНИЮ КОМПЬЮТЕРНОГО МОНИТОРИНГА УЧЕБНЫХ ДОСТИЖЕНИЙ ОБУЧАЮЩИХСЯ НА УРОКАХ ТЕХНОЛОГИИ**

## **Парфентьев Е.А., Королёв С.А.**

*ФГКОУ Филиал Нахимовского военно-морского училища* 

*(Севастопольское президентское кадетское училище), Севастополь, e-mail: korolsa@yandex.ru*

Статья «Методические рекомендации по использованию компьютерного мониторинга учебных достижений обучающихся на уроках технологии» посвящена вопросам теории и методики использования тестов и тестовых заданий на уроках технологии с применением компьютерной программы «My Test» с целью определения качества обучения воспитанников. Данные методы дают возможность воспитанникам принимать активное участие в процессе обучения. Такие методы подачи информации позволяют повысить активизацию обучающихся, углубить их знания и повысить интерес к изучаемому материалу. Занятие с разными формами и методами обучения помогает воспитанникам лучше усвоить базовые знания по дисциплине, повысить наглядность обучения, систематизирует усвоенные знания, формирует мотивацию к изучению предмета, следовательно, значительно повышает результаты обучения по дисциплине «Технология». В статье представлены: анализ причин необходимости применения компьютерного мониторинга учебной деятельности, которая помогает оценивать уровень соответствия сформированных знаний, умений и навыков, обучающихся на уроках технологии; общая характеристика тестов и тестовых заданий, их виды, формы и назначение; методические рекомендации по составлению тестовых заданий, общие правила оформления и практическое применение компьютерных тестовых задания; образцы тестовых заданий по обработке металла и древесины.

**Ключевые слова: концепция, майзель, мониторинг, пилорама, стусло, тестирование**

# **GUIDELINES ON THE USE OF COMPUTER MONITORING OF EDUCATIONAL ACHIEVEMENTS STUDENTS WITH TECHNOLOGY IN THE CLASSROOM**

#### **Parfenyev Е.А., Korolev S.A.**

*Branch of Nakhimov naval school (Sevastopol presidential cadet school), Sevastopol, e-mail: korolsa@yandex.ru*

The article «Guidelines for the use of computer monitoring of educational achievements of students in the classroom technology» is devoted to the theory and methodology of the use of tests and tests in the classroom technology using a computer program «My Test» to determine the quality of education of pupils. These methods enable students to take an active part in the learning process. Such methods of presenting information can increase the activation of students, deepen their knowledge and increase interest in the studied material. Lesson with different forms and methods of training helps students to better learn the basic knowledge of the discipline, to increase the visibility of training, systematizes the acquired knowledge, forms the motivation to study the subject, therefore, significantly increases the results of training in the discipline «Technology». The article presents: analysis of the reasons for the need for computer monitoring of educational activities, which helps to assess the level of compliance of the formed knowledge, skills and abilities of students in the classroom technology; General characteristics of tests and test items, their types, forms and purpose; guidelines for the preparation of test items, General rules of design and practical application of computer test items; samples of test items for processing of metal and wood.

**Keywords: concept, meisel, monitoring, sawmill, miter box, testing**

#### **Концептуальная основа**

*Ум заключается не только в знании, но и в умении прилагать знание на деле.* 

Аристотель

В условиях реализации Концепции Федеральной целевой программы развития образования сформирован и реализуется комплекс стратегических задач, направленных на развитие образования [8]. В которой механизм Программы позволяет выполнять в полной мере необходимые мероприятия, обеспечивая при этом сохранение и развитие единого образовательного пространства; актуальность и целесообразность нового

облика системы образования как системы, создающей условия, возможности и опции для личностного и профессионального раз-<br>вития при гарантии их качества. Личност-<br>но ориентированная модель образования, учитывающая внешние вызовы и тенден- ции, и соответствующая ей структура Про- граммы позволят существенно повысить конкурентоспособность личности. Предла- гаемая к реализации Программа содержит ряд комплексных задач, которые выступают ния уровней и видов образования в единое целостное здание современного конкурентоспособного образования, выступающего основой формирования личности, челове-

ческого капитала как важнейшего фактора поступательного развития российского общества, государства и экономики [8].

Особо актуальной задачей современного этапа реформы системы образования является управление качеством образова- ния. А для повышения качества обучения педагогу необходимо уметь своевременно <sup>и</sup> грамотно выбирать и применять суще- ствующие формы и методы педагогиче- ского контроля, четко определять его цели и функции.

Контроль образовательных результатов обучающихся, с позиций компетентност- ного подхода, для решения поставленных целей обучения и воспитания, предполагает управление познавательной деятельностью нахимовцев и применение необходимых и достаточных знаний в жизни [3].

Систематическая информация о состоя- нии образовательных результатов нахимов- цев позволяет преподавателю оперативно использовать рациональные способы и сред- ства обучения, точно и правильно управлять учебным процессом, предвидеть его логику, прогнозировать результаты усвоения знаний. Планомерное осуществление контроля по- зволяет преподавателю привести в систему знания, усвоенные нахимовцами за опре- деленный период времени, выявить успехи в учении, пробелы и недостатки у отдельных троль, вместе с тем, является средством са-<br>мопроверки преподавателя, а значит, и сред-<br>ством для улучшения качества его работы. Информация об образовательных результа- тах воспитанников важна и для родителей, чтобы участвовать в контроле за успешностью в обучении своего ребенка и помогать ему преодолевать трудности.

Происходит формирование востребованной системы оценки качества образования и образовательных результатов, что будет обеспечивать формирование качественно нового отношения обучающихся и образовательных организаций к качеству образования и получаемым по его итогам компетенциям, процедурам и механизмам их измерения и оценки. Предполагается обеспечить создание новых инструментов и оценочных процедур таких как метод диагностики и обработки данных об образовательных результатах обучающихся [5].

Актуальность работы:

– противоречием между уровнем развития информационных технологий и недостаточной разработанностью компьютерного контроля, сопровождающего процесс обучения в школе;

– дисбаланс между потребностью сферы образования в высококвалифицированных педагогических работниках и реальной возможностью их подготовки [8];

– между требованиями, предъявляемыми к выпускнику учебного заведения в области умений решать поставленные задачи с компетентностных позиций, на- правленные на применение компетенций в жизненных ситуациях, с одной стороны,

и сложившейся системой контроля, ориен-<br>тированного на проверку предметных зна-<br>ний;<br>- из-за повышения требований к педаго-<br>гическим кадрам в связи с принятием про-<br>фессиональных стандартов и усложнени-<br>ем соцкультурной о связанной с динамичным развитием науки и технологий [8].

Целью работы является разработка ме- тодики использования компьютерного мо- ниторинга в процессе формирования пред- метных компетенций при осуществлении контроля образовательных результатов, об- учающихся по предмету технология.

Методика использования автоматизиро- ванных тестовых форм контроля включает в себя:

– определение типов тестов, разработ- ку заданий для тестового контроля и пока- зателей, которые с достаточной полнотой характеризуют образовательный результат

воспитанников; – обеспечение мотивации при примене- нии информационных технологий; – разработку совокупности приемов,

определение условий применения автома- тизированных компьютерных тестов [11].

В соответствии с поставленной целью определены следующие задачи:

1. Определить современное состояние тестового контроля образовательных результатов нахимовцев;

2. Смоделировать систему тестовых заданий для контроля образовательных результатов по технологии и определить возможности ее использования для формирования предметных компетенций;

3. Cоздание и распространение технологических инноваций в профессиональном образовании, обеспечивающих высокую результативность преподаваемого предмета.

4. Популяризация среди воспитанников научно-образовательной и творческой деятельности преподавателя, создание условий для личностного развития молодёжи.

#### **Содержательная часть**

Проблема контроля учебных достиже- ний всегда очень актуальна, особенно по такому предмету как технология. Где суще-<br>ствует граница между теоретическими зна-<br>ниями и практическими навыками и умениями воспитанников. Обучающиеся могут успешно работать своими руками, но при этом не владеть теоретической частью.

Использование тестов помогает оценивать уровень соответствия сформированных знаний, умений и навыков, обучающихся на уроках технологии, позволяет педагогу скорректировать учебный процесс, меняя сочетания используемых линейных и нелинейных технологий обучения.

## Тестовые задания. Общая характеристика

Тесты - это достаточно краткие, стандартизированные или не стандартизированные пробы, испытания, позволяющие за сравнительно короткие промежутки времени оценить результативность познавательной деятельности, т.е. оценить степень и качество достижения каждым воспитанником целей обучения (целей изучения) [1, 2].

Тестовое задание - это один из элементов диагностики. Тесты заставляют обучающихся использовать зрительное внимание, мыслить логически, укреплять память. Для организации тестов не требуется много времени урока, но они выполняют определенную положительную роль в процессе обучения, развития, воспитания. Нахимовцам нравится работать с тестами. Их можно составить по всему курсу или по отдельной изучаемой теме и использовать при повторении [1, [2].

Тесты и по назначению могут быть разные:

- входное тестирование;

- тест - разминка; - контрольное тестирование;

- аттестационное тестирование.

Тестирование выступает как педагогическое средство обучающей системы и может быть использовано как метод (технология) контроля образовательного процесса, позволяющий оценить уровень знаний, умений и навыков обучаемого.

Основной задачей педагогического использования тестов является определение объема и качества знаний, а также уровня умений и навыков. Типы тестовых заданий определяются способами однозначного распознавания ответных действий тестируемого  $[16]$ .

Наряду с тестами достижений, предназначенными для оценки усвоения знаний по конкретным дисциплинам или их циклам, разрабатываются и более широко ориентированные тесты. К ним относятся тесты на оценку отдельных навыков. Еще более широко ориентированными являются тесты для изучения умений, которые могут пригодиться при овладении рядом дисциплин, например, навыки работы с учебником.

Существуют также тесты, направленные на оценку влияния обучения на формирование логического мышления, способности рассуждать, строить выводы на основе анализа определенного круга данных и т.д. Эти тесты в наибольшей степени приближаются по своему содержанию к тестам интеппекта

Любой тест обладает составом, целостностью и структурой. Он состоит из заданий, правил их применения, оценок за выполнение каждого задания и рекомендаций по интерпретации тестовых результатов. Целостность теста означает взаимосвязь заданий, их принадлежность общему измеряемому фактору. Каждое задание теста выполняет отведенную ему роль, и потому ни одно из них не может быть изъято из теста без потери качества измерения. Структуру теста образует способ связи заданий между собой. В основном, это так называемая факторная структура, в которой каждое задание связано с другими через общее содержание и общую вариацию тестовых результатов.

Существуют два основных вида тестов: традиционные и нетрадиционные.

Традиционный тест представляет собой единство трех систем:

- содержательной системы знаний, описываемой языком проверяемой учебной дисциплины;

- формальной системы заданий возрастающей трудности;

- статистических характеристик заданий и результатов испытуемых.

Традиционный педагогический тест нужно рассматривать в двух существенных смыслах: как метод педагогического измерения и как результат применения теста. Удивительно, что тексты на русском языке тяготеют к смыслу метода, в то время как в большинстве работ западных авторов понятие тест чаще рассматривается в смысле результатов. Между тем, оба эти смысла характеризуют тест с разных сторон, потому что тест надо понимать одновременно и как метод, и как результат педагогического измерения. Одно дополняет другое. Тест, как метод, не мыслится без результатов, подтверждающих качество его самого и качество оценок измерения испытуемых различного уровня подготовленности [9].

В приведенном выше определении традиционного теста получили развитие несколько идей:

первая идея: тест рассматривается не как обычная совокупность или набор вопросов, задач и т.п., а в виде понятия «система заданий». Такую систему образует не всякая совокупность, а только та, которая

**STAR** 

обусловливает возникновение нового интегративного качества, отличающего тест от элементарного набора заданий и от других средств педагогического контроля. Из множества возможных систем наилучшую образует та целостная совокупность, в которой качество теста проявляется в сравнительно большей степени. Отсюда вытекает мысль о выделении первого из двух главных системообразующих факторов наилучшего состава тестовых заданий, образующих целостность. Исходя из этого, можно дать одно из самых коротких определений: тест - это система заданий, образующих наилучшую методическую целостность. Целостность теста - это устойчивое взаимодействие заданий, образующих тест как развивающуюся систему.

вторая идея состоит в том, что в данном определении теста совершен отход от укоренившейся традиции рассмотрения теста как простого средства проверки, пробы, испытания. Всякий тест включает в себя элемент испытания, он не сводится весь к нему. Ибо тест - это еще и концепция, содержание, форма, результаты и интерпретация - все, требующее обоснования. Этим подразумевается, что тест является качественным средством педагогического измерения. В соответствии с положениями теории, тестовые оценки не являются точными оценками испытуемых.

третья идея, развиваемая в нашем определении традиционного теста - это включение нового понятия - эффективность теста, который ранее в литературе по тестам не рассматривался в качестве критерия анализа и создания тестов. Ведущая идея традиционного теста - минимальным числом заданий, за короткое время, быстро, качественно и с наименьшими затратами сравнить знания как можно большего числа обучающихся.

Тесты позволяют:

- эффективно использовать время урока, так как проводятся в начале (конце) урока и требуют всего 5-7 минут учебного времени;

- качественно оценить знания нахимовцев;

- освободить преподавателя от трудоемкой проверки письменных работ;

- повысить заинтересованность обучающихся в получении новых знаний, умений и навыков;

- в кратчайший срок проверить знания и умения больших групп воспитанников (оперативность получения обратной связи);

- выявить проблемы при изложении и усвоении учебного материала;

- повысить мотивационную сторону обучения;

дифференцированный - использовать подход в обучении (ориентация на различия в индивидуальной подготовке);

- преодолеть субъективизм выставления оценок (использование заранее продуманной системы оценивания результатов);

- большинство тестов наглядные (срабатывает зрительная память обучающихся).

Сэкономленное учебное время может быть использовано преподавателем для выполнения практических работ, а также для закрепления полученных практических навыков с помощью различных тренажеров.

Таким образом, тестирование применяется на всех этапах учебного процесса. С его помощью эффективно обеспечиваются предварительный, текущий, тематический и итоговый контроль знаний, умений, учет успеваемости. При проверке определяются, прежде всего, пробелы в знаниях, что очень важно для дальнейшего обучения. Именно на этом можно основывать индивидуальную работу с обучаемыми по предупреждению неуспеваемости [7].

#### Виды тестовых заданий

По форме проведения тесты могут быть индивидуальными и групповыми, устными и письменными, бланковыми, компьютерными, вербальными и невербальными. При этом каждый тест имеет несколько составных частей: руководство по работе с тестом, тестовую тетрадь с заданиями или бланк с заданиями, аппаратуру (калькулятор, средства мультимедиа или ПК), лист ответов (для бланковых методик), шаблоны для обработки данных.

К традиционным тестам относятся тесты гомогенные и гетерогенные. Гомогенный тест представляет собой систему заданий возрастающей трудности, специфической формы и определенного содержания - система, создаваемая с целью объективного, качественного и эффективного метода оценки структуры и измерения уровня подготовленности обучающихся по одной учебной дисциплине. Легко видеть, что в своей основе определение гомогенного теста совпадает с определением традиционного теста.

Гомогенные тесты распространены больше других. В педагогике они создаются для контроля знаний по одной учебной дисциплине или по одному разделу такой, например, объемной учебной дисциплины, как физика или технология. В гомогенном педагогическом тесте не допускается использование заданий, выявляющих другие свойства. Наличие последних нарушает требование дисциплинарной чистоты педагогического теста. Ведь каждый тест измеряет что-то заранее определенное.

Гетерогенный тест представляет собой систему заданий возрастающей трудности, специфической формы и определенного содержания - система, создаваемая с целью объективного, качественного, и эффективного метода оценки структуры и измерения уровня подготовленности обучающихся по нескольким учебным дисциплинам. Нередко в такие тесты включаются и психологические задания для оценки уровня интеллектуального развития.

Нетрадиционные тесты:

Интегративные тесты. Интегративным можно назвать тест, состоящий из системы заданий, отвечающих требованиям интегративного содержания, тестовой формы, возрастающей трудности заданий, нацеленных на обобщенную итоговую диагностику подготовленности выпускника образовательного учреждения.

Интегративному тестированию предшествует организация интегративного обучения. К сожалению, существующая сейчас классно- урочная форма проведения занятия, в сочетании с чрезмерным дроблением учебных дисциплин, вместе с традицией преподавания отдельных дисциплин (а не обобщенных курсов), ещё долго будут тормозить внедрение интегративного подхода в процессы обучения и контроля подготовленности. Преимущество интегративных тестов перед гетерогенными заключается в большей содержательной информативности каждого задания и в меньшем числе самих заданий. Потребность создания интегративных тестов возрастает по мере повышения уровня образования и числа изучаемых учебных дисциплин. Поэтому попытки создания таких тестов отмечаются, в

основном, в высшей школе. Особенно полезны интегративные тесты для повышения объективности и эффективности проведения итоговой государственной аттестации воспитанников.

Адаптивные тесты. Целесообразность адаптивного контроля вытекает из необходимости рационализации традиционного тестирования. Каждый преподаватель понимает, что хорошо подготовленному нахимовцу нет необходимости давать легкие и очень легкие задания. Потому что слишком высока вероятность правильного решения. К тому же, легкие материалы не обладают заметным развивающим потенциалом. Симметрично, из-за высокой вероятности неправильного решения нет смысла давать трудные задания слабому нахимовцу. Известно, что трудные и очень трудные задания снижают учебную мотивацию многих воспитанников. После появления компьютеров эта мера легла в основу методики

адаптивного контроля знаний, где используются способы регулирования трудности и числа предъявляемых заданий, в зависимости от ответа нахимовцев. При успешном ответе следующее задание компьютерная программа сама подбирает более трудным, при неуспешном легким. Естественно, этот алгоритм требует предварительного опробования всех заданий, определения их меры трудности, а также создания банка заданий и специальной программы.

Использование заданий, соответствующих уровню подготовленности, существенно повышает точность измерений и минимизирует время индивидуального тестирования до, примерно, 5 - 10 минут. Адаптивное тестирование позволяет обеспечить компьютерную выдачу заданий на оптимальном, примерно 50%-ом уровне вероятности правильного ответа, для каждого нахимовца.

Критериально-ориентированные  $me$ сты. При критериально- ориентированном подходе создаются тесты для сопоставления учебных достижений каждого нахимовца с планируемым к усвоению объемом знаний, умений или навыков. В этом случае в качестве интерпретационной системы отсчета используется конкретная область содержания, а не та или иная выборка нахимовцев. При этом упор делается на то, что может выполнить нахимовец и что он знает, а не на то, как он выглядит на фоне других [9].

## Формы тестовых заданий

Существуют разные формы тестовых заланий:

Задания закрытой формы, в которых нахимовцы выбирают правильный ответ из данного набора ответов к тексту задания.

Требования, предъявляемы к тестовым заданиям данного вида:

- в задании можно выделить основную часть утверждения, содержащую постановку проблемы, и готовые ответы, сформулированные преподавателем;

- среди ответов правильным обычно бывает только один, хотя не исключаются и другие варианты;

- число неправильных ответов определяется видом задания, обычно оно не превышает пяти:

- в тексте задания должна быть устранена всякая двусмысленность или неясность формулировок;

- в основную часть задания следует включать как можно больше слов, оставляя для ответа не более двух-трех наиболее важных, ключевых слов для данной проблемы;

- частота выбора одного и то же номера места для правильного ответа в различных

 $\blacksquare$  ПЕДАГОГИЧЕСКИЕ НАУКИ  $\blacksquare$  13

заданиях теста должна быть примерно одинакова, либо номер

места для правильного ответа выбирается в случайном порядке;

– из числа неправильных исключаются ответы, вытекающие один из другого.

Задания закрытой формы имеют как до- стоинства, так и недостатки. Их преимуще- ства связаны с быстротой тестирования и с простотой подсчета баллов. Среди недо-<br>статков обычно отмечают эффект угадыва-<br>ния, характерный для слабо подготовлен-<br>ных нахимовцев при ответах на наиболее трудные задания теста.

Задания закрытой формы сопровожда- ются инструкцией: «Обведите номер пра- вильного ответа». В случае компьютерной выдачи заданий используют инструкцию: «Наберите номер правильного ответа».

*Задания открытой формы*, требующие при выполнении самостоятельного форму- лирования ответа.

Требования, предъявляемы к тестовым

заданиям данного вида: – при ответе на открытое задание на- химовец дописывает пропущенное слово, формулу или число на месте прочерка; – задание составляется так, что требует

четкого и однозначного ответа и не допу- скает двоякого толкования; – <sup>в</sup> том случае, если это возможно, после

прочерка указываются единицы измерения; – прочерк ставится на месте ключевого

термина, знание которого является суще- ственным для контролируемого материа- ла. Все прочерки в открытых заданиях для одного теста рекомендуется делать равной длины;

– в процессе разработки задания необходимо упрощать усложненные синтаксические конструкции.

Для задания открытой формы рекомендуется использовать инструкцию, состоящую из одного слова: «Дополните».

*Задание на соответствие*, выполнение которых связано с установлением соответствия между элементами двух множеств.

В этих заданиях преподаватель проверяет знание связей между элементами двух множеств. Слева обычно приводятся элементы данного множества, справа – элементы, подлежащие выбору. Число элементов второго множества может превышать число данных.

К заданиям прилагается стандартная инструкция, состоящая из двух слов: «Установите соответствие».

Как и в заданиях закрытой формы, наибольшие трудности при разработке связаны с подбором правдоподобных избыточных элементов во втором множестве. Эффективность задания будет существенно снижена, если неправдоподобные элементы легко различаются нахимовцами.

*Задания на установление правильной последовательности*, в которых от на- химовца требуется указать порядок дей- ствий или процессов, перечисленных пре- подавателем.

Тестовые задания четвертой формы предназначены для оценивания уровня вла-<br>дения последовательностью действий, про-<br>цессов, вычислений и т.д.

В задании приводятся в произвольном случайном порядке действия или процес- сы, связанные с определенной задачей. На- химовец должен установить правильный порядок предложенных действий и указать его с помощью цифр в специально опреде- ленном для этого месте.

Стандартная инструкция к заданиям четвертой формы имеет вид «Установите правильную последовательность».

При выборе формы тестового задания необходимо помнить о том, что каждой дисциплине присуще свое собственное со- держание, отличное от других. Поэтому нет и не может быть единых рекомендаций для правильного выбора формы. Многое здесь зависит от искусства преподавателя, от его опыта и умения разрабатывать задания для теста.

#### *Требования к тестовым заданиям*

Можно выделить ряд общих требова-<br>ний, предъявляемых к тестовым заданиям:<br>- каждое задание имеет свой порядковый<br>номер, установленный согласно объектив-

ной оценке трудности задания и выбранной стратегии тестирования; – задание формулируется в логической форме высказывания, которое становится истинным или ложным в зависимости от ответа нахимовца;

– к разработанному заданию прилагается правильный ответ;

– для каждого задания приводится правило оценивания, позволяющее интерпретировать ответ как правильный или непра- вильный;

– на выполнение одной задачи (вопроса) тестового задания у тестируемого должно уходить не более 2-5 минут.

Некоторые формы можно разделить на виды. Например, для закрытой формы мож- но выделить задания с двумя, тремя и боль- шим числом выборочных ответов. Выбор формы задания зависит от целей тестиро- вания и от содержания контролируемого материала. Предложенные четыре формы тестовых заданий являются основными, но при этом не исключается применение дру- гих, новых форм.

Процесс тестовых измерений предельно стандартизируется:

– все инструкции к одной форме даются одними и теми же словами;

- заранее разработанная система подсчета баллов применяется ко всем испытуемым нахимовцам одинаково;

- все испытуемые отвечают на задания одинаковой сложности.

Чтобы исключить возможность списывания, подсказки и других нарушений, в заданиях следует вводить переменные параметры, изменение которых в допустимых пределах обеспечивает многовариантность каждого задания теста. При этом все нахимовцы выполняют однотипные задания, но с разными значениями параметра и, соответственно, с разными ответами. Таким образом, решаются одновременно две задачи: устраняется возможность списывания и обеспечивается параллельность вариантов заданий, предлагаемых различным нахимовцам.

Особенно эффективны задания в открытой форме с переменным параметром при компьютерной выдаче, когда значения параметра выбираются в случайном порядке, поэтому при разработке компьютерного варианта теста этим заданиям следует отдать предпочтение, хотя окончательное решение вопроса выбора формы зависит от содержания контролируемого предмета [15].

#### Автоматизирование тестового контроля знаний обучающихся

В настоящее время создано большое количество всевозможных программ для создания тестов и контроля знаний. Главное их достоинство в том, что они не требуют от нахимовцев письменных изложений, экономны в отношении времени, затраченного на непосредственное выполнение действий, обладают большой гибкостью в выявлении узких целей, благодаря чему удаётся очень подробно формулировать и точно очерчивать задачу каждого теста. Электронные тесты выполняют определенную положительную роль в процессе обучения, развития, воспитания. Нахимовцам нравится работать с электронными тестами. Их можно составить по всему курсу или по отдельной изучаемой теме и использовать при повторении ранее изученного материала.

Для подготовки и проведения компьютерного тестирования знаний я использовал программу MyTest.

Программа MyTest работает с девятью типами заданий (рис. 1): одиночный выбор, множественный выбор, указание порядка, сопоставление, МСО, ручной ввод числа, ручной ввод текста, часть изображения, перестановка букв. В тесте можно использовать любое количество любых типов, можно только один, можно и все сразу. В заданиях с выбором ответа (одиночный, множественный выбор, указание порядка, сопоставление) можно использовать до 10 (включительно) вариантов ответа.

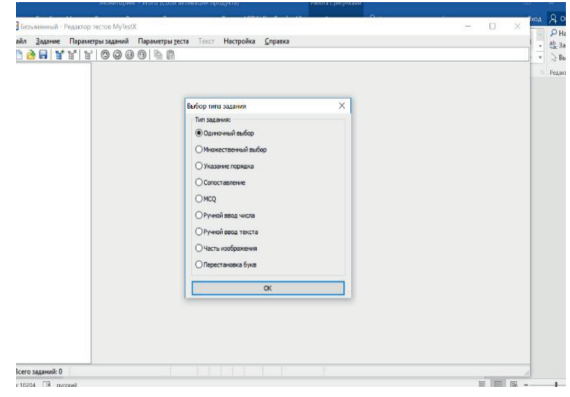

 $Puc.$  1

Программа состоит **ИЗ** трех молулей  $(pnc. 2)$ : Модуль тестирования (MyTestStudent), Редактор тестов (MyTestEditor) и Журнал тестирования (MyTestServer).

Для создания тестов имеется очень удобный редактор тестов с дружественным интерфейсом. Любой преподаватель-предметник, даже владеющий компьютером на начальном уровне, может легко составить свои тесты для программы MyTestX и использовать их на уроках.

| R<br>$\overline{\phantom{a}}$ | Средства работы с приложениями | MyTestX |                    | $\Box$            | × |
|-------------------------------|--------------------------------|---------|--------------------|-------------------|---|
| Полезиться<br>Bwg<br>Главная  | Управление                     |         |                    |                   |   |
| > MyTestX<br>办                |                                |         |                    | V & Novoc My P    |   |
| $\hat{\phantom{a}}$<br>Имя    | Дата изменения                 |         | Тип                | Размер            |   |
| dictionaries                  | 28.03.2011 12:46               |         | Папка с файлами    |                   |   |
| Tests                         | 11.11.2010 23:49               |         | Папка с файлами    |                   |   |
| help                          | 24.08.2011 13:32               |         | Скомпилированный   | 69 K <sub>5</sub> |   |
| language                      | 01.10.2011 12:58               |         | Текстовый документ | 1Kb               |   |
| MyTestEditor                  | 31.08.2012 13:13               |         | Приложение         | 9 882 KG          |   |
| MyTestServer                  | 31.08.2012 13:13               |         | Приложение         | 4 492 KG          |   |
| MyTestStudent                 | 31.08.2012 13:13               |         | Приложение         | 4 948 KG          |   |
| <b>MT</b> ReadMe              | 25.11.2011 18:04               |         | Документ Microsoft | 33 K <sub>b</sub> |   |
| <sup>c</sup> TemplateReport   | 28.07.2011 16:30               |         | Yandex Browser HTM | 3 K <sub>B</sub>  |   |
|                               |                                |         |                    |                   |   |
|                               |                                |         |                    |                   |   |
|                               |                                |         |                    |                   |   |
|                               |                                |         |                    |                   |   |
|                               |                                |         |                    |                   |   |
|                               |                                |         |                    |                   |   |
|                               |                                |         |                    |                   |   |

Puc.  $2$ 

В программе имеются богатые возможности форматирования текста вопросов и вариантов ответа. Вы можете определить шрифт, цвет символов и фона, использовать

верхний и нижний индекс, разбивать текст на абзацы и применять к ним расширенное форматирование, использовать списки, вставлять рисунки и формулы... Для большего удобства в программе имеется собственный текстовый редактор.

**The State** 

К каждому заданию можно задать сложность (количество баллов за верный ответ), прикрепить подсказку (показ может быть за штрафные баллы) и объяснение верного ответа (выводится в случае ошибки в обучающем режиме), настроить другие параметры.

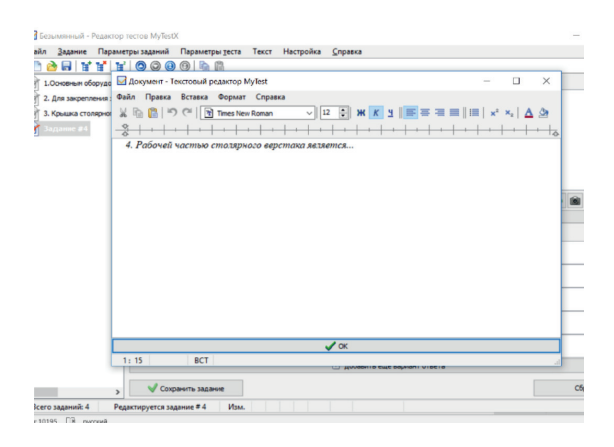

 $Puc.3$ 

При наличии компьютерной сети, используя модуль журнала MyTestX (рис. 3), можно легко:

- организовать централизированный сбор и обработку результатов тестирования. Результаты выполнения заданий выводятся нахимовцу и отправляются преподавателю. Преподаватель может оценить или проанализировать их в любое удобное для него время;

- организовать раздачу тестов обучающимся через сеть, тогда отпадает необходимость каждый раз копировать файлы тестов на все компьютеры. Раздавать можно сразу несколько разных тестов;

- непосредственно следить за процессом тестирования. Вы можете видеть кто и какой тест выполняет, сколько заданий уже выполнено и какова их результативность.

Программа поддерживает несколько независимых друг от друга режимов:

- обучающий;
- штрафной;
- свободный;
- монопольный.

В обучающем режиме тестируемому выводятся сообщения об его ошибках, может быть показано объяснение к заданию. В штрафном режиме за не верные ответы у тестируемого отнимаются баллы и можно пропустить задания (баллы не прибавляются и не отнимаются). В свободном режиме тестируемый может отвечать на вопросы в любой последовательности, переходить (возвращаться) к любому вопросу самостоятельно. В монопольном режиме окно программы занимает весь экран и его невозможно свернуть.

При правильном отборе контрольного материала содержание теста может быть использовано не только для контроля, но и для обучения, позволяя таким образом испытуемому самостоятельно обнаруживать пробелы в структуре своих знаний и принимать меры для их ликвидации. В таких случаях можно говорить о значительном обучающем потенциале тестовых заданий, использование которого станет одним из эффективных направлений практической реализации принципа единства и взаимосвязи обучения и контроля. Каждый тест имеет оптимальное время тестирования, уменьшение или превышение которого снижает качественные показатели теста. Поэтому, в настройках теста предусмотрено ограничение времени выполнения как всего теста, так и любого ответа на задание (для разных заданий можно выставить разное время). Имеет хорошую степень защиты, как тестовых заданий, так и результатов. Благодаря тому, что для теста можно задать несколько различных паролей (для открытия, редактирования, тестирования), испортить (отредактировать) тест лицам, не имеющим на это право, становится практически невозможно, плюс ко всему, невозможно украсть ключи (правильные ответы) к тестовым заданиям. Так как результаты тестирования могут сохранятся в защищенный файл, который невозможно отредактировать, то оценки нахимовцев всегда объективны и не зависят от лояльности преподавателя. Ввиду того, что результаты тестирования могут сохранятся как на локальном ПК, так и параллельно на ПК преподавателя, вероятность потери результатов сводится к 0%.

При проверке знаний использовались следующие типы тестовых заданий:

- одиночный выбор;
- множественный выбор;
- указание порядка;
- сопоставление;
- ручной ввод числа;
- ручной ввод текста;
- часть изображения;
- перестановка букв.

Имеется возможность использовать несколько вариантов вопроса задания, удобно создавать выборку заданий для нахимовцев, перемешивать задания и варианты ответов. Это значительно уменьшает возможность списывания при прохождении одного и того же теста несколькими тестируемыми или повторном прохождении теста.

 $\blacksquare$ 

# 16 PEDAGOGICAL SCIENCES

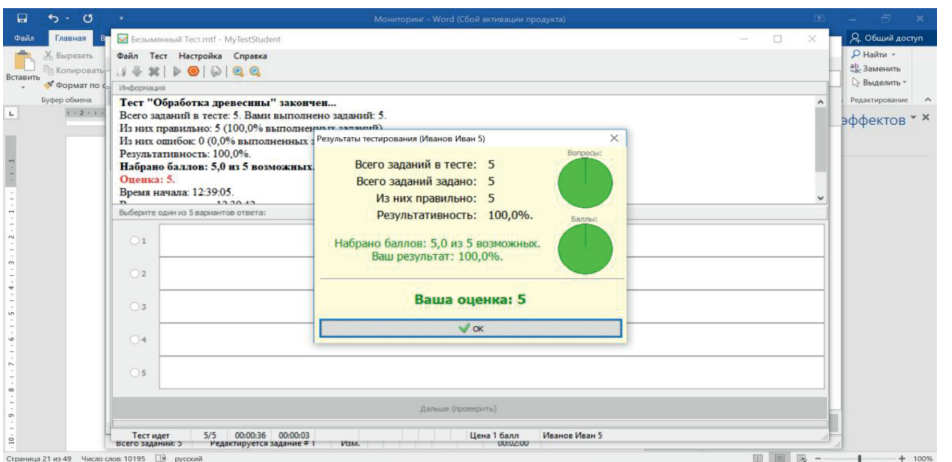

*Рис. 4*

|                 |         | $-0.00$                      |                            |                               | Surnopr 2014 05:21:12:50 als. [Peausa criatecriatocrid] - Merrisoft Fical |            |               |                  |                     |                                     |                                               |           |                                                                 |                                                                   |              |
|-----------------|---------|------------------------------|----------------------------|-------------------------------|---------------------------------------------------------------------------|------------|---------------|------------------|---------------------|-------------------------------------|-----------------------------------------------|-----------|-----------------------------------------------------------------|-------------------------------------------------------------------|--------------|
|                 | Главная | Бетализ                      | Разметка страницы          | <b>BODARITAL</b>              | Рецентирование<br>Данных                                                  | <b>BHA</b> |               |                  |                     |                                     |                                               |           |                                                                 |                                                                   | $\mathbf{u}$ |
| <b>BITABITY</b> | u       | Verdana<br>$\mathbf{x}$<br>9 | x q<br>A.<br>#(111) =11.00 |                               | The Depenus section<br>A OG Manuely in notice child a unitpe =            |            | Ofsunh        | 000 T.C. 472     |                     | H.<br>VERGENSA<br>BOOMATHOGRAPHIE * | CODICATIONARY, CYANA<br>vai rašning * Ausen * | 國         | <b>CALBERSHIPS *</b><br><b>GH VANNEES *</b><br><b>Elevisian</b> | х<br>Яr<br>Сортировка найти и<br><b>UI BULFLED * BULLERIETL *</b> | m            |
| byd-rp of szena |         |                              | <b>Ulprob</b> 1            |                               | Eugistmotioner                                                            |            |               | <b>Make Avis</b> |                     |                                     | Cristini                                      |           | <b>Burilla</b> in                                               | <b>Pedacinposanise</b>                                            |              |
|                 | A1      | $\bullet$ (m)                | fe.                        |                               |                                                                           |            |               |                  |                     |                                     |                                               |           |                                                                 |                                                                   |              |
|                 | Α       |                              |                            | $\alpha$                      |                                                                           |            |               | H                |                     |                                     |                                               |           | M                                                               |                                                                   | $\circ$      |
|                 |         |                              |                            |                               |                                                                           |            |               |                  |                     |                                     |                                               |           |                                                                 |                                                                   |              |
|                 |         |                              |                            |                               |                                                                           |            |               |                  |                     |                                     |                                               |           |                                                                 |                                                                   |              |
|                 |         |                              |                            |                               |                                                                           |            |               | Баллов           | Баллов              | Заданий                             | Заданий                                       | Заданий   | Заданий                                                         | Заданий                                                           | Заданий      |
|                 |         | Дата                         | Получено                   | PC                            | Ина                                                                       |            | Группа Оценка | Bcero            | Набрано             | Bcero                               | Задано                                        | Правильно |                                                                 | Ошибок Пропущено Подсказок                                        |              |
|                 |         | 21.05.2014                   | 9:32:49                    | <b>STUDENTOB</b>              | Паршин Андрей                                                             |            |               | 41               | 14                  | 40                                  | 40                                            | 14        | 26                                                              |                                                                   |              |
|                 |         | 21.05.2014                   | 9:35:19                    | KLASS6 <sub>2</sub>           | Булатов Богдан                                                            |            |               | 41               | 20                  | 40                                  | 40                                            | 20        | 20                                                              |                                                                   |              |
|                 |         | 21.05.2014                   | 9:36:13                    | STUDENT10                     | Бобров Арсений                                                            |            |               | 41               | 22                  | 40                                  | 40                                            | 22        | 18                                                              |                                                                   |              |
|                 |         | 21.05.2014                   | 9:38:20                    | <b>STUDENTO9</b>              | Шорохов Андрей                                                            |            |               | 41               | 14                  | 40                                  | 40                                            | 14        | 26                                                              |                                                                   |              |
|                 |         | 21.05.2014                   | 9:39:19                    | <b>PK570</b>                  | Шкаликов Виталий                                                          | 86         |               | 41               | 9                   | 40                                  | 40                                            | ۰         | 31                                                              |                                                                   |              |
|                 |         | 21.05.2014                   | 9:41:03                    | KLASS6 7                      | Бобарыкина Ксения                                                         |            |               | 41               | 15                  | 40                                  | 40                                            | 15        | 25                                                              |                                                                   |              |
|                 |         | 21.05.2014                   | 9:47:07                    | <b>BA574</b>                  | Шкаликова Варвара                                                         |            |               | 41               | 13                  | 40                                  | 40                                            | 13        | 27                                                              |                                                                   |              |
|                 |         | 21.05.2014                   | 9:48:42                    | KOMPS67                       | Полозова Светлана                                                         |            |               | 41               | 19                  | 40                                  | 40                                            | 19        | 21                                                              |                                                                   |              |
| 13              |         | 21.05.2014                   | 9:49:10                    | KLASS6 <sub>3</sub>           | Колбасникова Олеся                                                        |            |               | 41               | 18                  | 40                                  | 40                                            | 18        | 22                                                              |                                                                   |              |
| 14 10           |         | 21.05.2014                   | 9:50:29                    | STUDENT04                     | Коржова Надежда                                                           |            |               | 41               | 18                  | 40                                  | 40                                            | 18        | 22                                                              |                                                                   |              |
| 15 11           |         | 21.05.2014                   | 9:51:26                    | <b>STUDENTOS</b>              | Паршин Андрей                                                             |            |               | 41               | $\ddot{\mathbf{0}}$ | 40                                  | $\mathbf{1}$                                  | $\circ$   |                                                                 |                                                                   |              |
| 18 12           |         | 21.05.2014 10:28:29          |                            | <b>PK575</b>                  | Марова Мария                                                              | <b>85</b>  |               | 41               | 8                   | 40                                  | 40                                            | 8         | 32                                                              |                                                                   |              |
| 1713            |         | 21.05.2014 10:29:42          |                            | <b>STUDENTOS</b>              | Кольнай Света                                                             |            |               | 41               | 12                  | 40                                  | 40                                            | 12        | 28                                                              |                                                                   |              |
| 18 14           |         | 21.05.2014 10:30:01          |                            | STUDENT10                     | Гольянова Екатерина                                                       |            |               | 41               | 9                   | 40                                  | 40                                            | 9         | 31                                                              |                                                                   |              |
| 1915            |         |                              |                            | 21.05.2014 10:31:31 STUDENT10 | Гольянова Екатерина                                                       |            |               | 41               | $\circ$             | 40                                  | $\mathbf{1}$                                  | $\Omega$  |                                                                 |                                                                   |              |
| 16<br>20        |         | 21.05.2014 10:34:24          |                            | KLASS6 <sub>3</sub>           | Долиновский Александр                                                     |            |               | 41               | $_{21}$             | 40                                  | 40                                            | 21        | 19                                                              |                                                                   |              |
| 17<br>21        |         | 21.05.2014 10:36:00          |                            | STUDENT04                     | Серов Александр                                                           |            |               | 41               | 16                  | 40                                  | 40                                            | 16        | 24                                                              |                                                                   |              |
| 10<br>22.       |         | 21.05.2014 10:36:31          |                            | KLASS6_2                      | Печенева Марина                                                           |            |               | 41               | 22                  | 40                                  | 40                                            | 22        | 18                                                              |                                                                   |              |
| 2819            |         | 21.05.2014 10:37:40          |                            | KLASS6 <sub>7</sub>           | Зинохин Днитрий                                                           |            |               | 41               | 22                  | 40                                  | 40                                            | 22        | 18                                                              |                                                                   |              |
| 34 20           |         | 21.05.2014 10:37:49          |                            | PK570                         | Кубарева Люба                                                             | 85         |               | 41               | 16                  | 40                                  | 40                                            | 16        | 24                                                              |                                                                   |              |
| 33 21           |         | 21.05.2014 10:39:46          |                            | STUDENT09                     | Борисовой Карины                                                          |            |               | 41               | 9                   | 40                                  | 40                                            | ö         | 31                                                              |                                                                   |              |
| $26$ $22$       |         | 21.05.2014 11:33:13          |                            | KLASS6_3                      | Рыжов Павел                                                               |            |               | 41               | 27                  | 40                                  | 40                                            | 27        | 13                                                              |                                                                   |              |
| 2723            |         | 21.05.2014 11:33:34          |                            | <b>PK570</b>                  | Крапивин Артемий                                                          | 8 A        |               | 41               | 26                  | 40                                  | 40                                            | 26        | 14                                                              |                                                                   |              |
| 14.4.3.31.      |         | moot 2014 05 21 12 50 - 23   |                            |                               |                                                                           |            |               |                  |                     |                                     |                                               |           |                                                                 |                                                                   |              |

*Рис. 5*

В MyTest можно использовать любую систему оценивания:

5-балльная; зачет/незачет; 12-балльная; 100-балльная; 10-балльная.

По окончании тестирования на экран выводится результат и оценка (рис. 4).

При использовании данной программы существует возможность контроля уровня ус- воения материала нахимовцами, на экран вы- водится отчет по итогам тестирования (рис. 5).

Программа постоянно развивается, гра- мотно учитывая нужды многих пользовате- лей и при этом никого не ущемляя, то есть новые функции добавляют интересные воз- можности для тестирования и при этом не являются лишними для тех, кому нужны те- сты попроще.

Ко многим полезным функциям, кото- рые имеются в программе для проведения компьютерного тестирования, можно ещё присоединить то, что если нахимовец по каким-либо причинам не может выполнять тест за персональным компьютером (напри- мер, по состоянию здоровья), то буквально за 1-2 минуты можно сформировать «бу- мажный» вариант теста.

### **Практическая основа**

#### *Методические рекомендации по составлению тестовых заданий*

Тест может включать задания различного типа. Методические особенности их составления:

SCIENTIFIC REVIEW **●** ABSTRACT JORNAL № 1, 2019

ПЕДАГОГИЧЕСКИЕ НАУКИ

Задание закрытой формы (с выбором ответов) - в них обучающиеся выбирают правильный ответ из данного набора ответов к тестовому заданию. Они должны удовлетворять следующим требованиям:

**STAR** 

- в тексте задания должна быть устранена любая двусмысленность или неясность формулировок иначе удалить тестовое залание:

- основная часть задания формулируется предельно кратко. Не более одного предложения;

- задание должно иметь предельно простую синтаксическую конструкцию;

- в основную часть задания следует включать как можно больше слов утверждения, оставляя для ответа не более 2-3 ключевых слов (наиболее важных);

- желательно, чтобы все ответы к одному заданию были приблизительно одной длины:

- из текста задания необходимо исключить все вербальные ассоциации, способствующие выбору правильного ответа с помощью угадывания;

- частота выбора одного и того же номера места для правильного ответа в любом тестовом задании должна быть приблизительно одинакова (либо номер места выбирается в случайном порядке);

- основная часть задания должна быть освобождена от всего второстепенного материала для данной проблемы;

- из ответов обязательно исключаются все повторяющиеся слова путем ввода их в основной текст задания;

- в ответах не рекомендуется использовать слова «все», «ни один», «никогда», «всегла» и т.п.:

- из числа ответов должны быть исключены те ответы, которые вытекают один из другого;

- из числа тестов должны быть исключены те задания, которые выясняют мнения нахимовца по какому-либо вопросу;

- задания печатаются заглавными буквами или выделяются ярким (жирным), привлекающим цветом (шрифтом), а текст ответов прописными буквами нейтральным цветом.

При оформлении обязательно в начале тестового задания должна быть размещена инструкция по его выполнению.

Задание открытой формы (задания с пропусками) – в них требуется от обучающихся самостоятельной формулировки ответа:

- сформулировать вопрос, содержащий не более 7-8 слов и записать ответ на него, представляющий некоторое высказывание той же длины 7-8 слов;

- из полученного высказывания исключить ключевые слова или слово (не более 2-х) и на их месте поставить прочерк;

- задание должно быть составлено так, что оно требовало четкого и однозначного ответа и не допускало двоякого толкования;

- прочерк ставится на месте ключевого термина, знание которого является существенным для контролируемого материала (по возможности в конце высказывания);

- все прочерки в заданиях для одного теста рекомендуется делать одинаковой ЛЛИНЫ:

- в процессе разработки рекомендуется упрощать синтаксические конструкции, а также исключать повторы и двойные отрицания.

При оформлении обязательно в начале тестового задания должна быть размещена инструкция.

Задание на соответствие (ассоциативные связи) позволяют оценить знания фактов, терминологии, понятий в их взаимосвязи. Устанавливается соответствие между элементами двух множеств:

- слева располагают исходное множество, а справа множество элементов, подлежащих выбору;

- число элементов правого множества должно превышать число левого множества;

- основная сложность при составлении грамотный подбор правого множества;

- оценка заданий - на усмотрение преполавателя

При оформлении обязательно в начале тестового задания должна быть размещена инструкция.

Задание на ранжирование (на установление правильной последовательности) нахимовцу необходимо указать порядок действий или процессов, перечисленных в задании:

- в качестве условия подбираются задания, имеющие четкий алгоритм действия или строгую последовательность;

- формулировка утверждений должна быть четкой и предельно краткой.

При оформлении обязательно в начале тестового задания должна быть размещена инструкция.

## Обшие правила оформления компьютерных тестовых заданий

Тест должен быть валидным. Валидность теста - характеристика теста, которая показывает, в какой мере тест измеряет именно то качество, для измерения которого он создан. Чем выше валидность теста, тем более обосновано использование результатов тестирования для выводов и предсказаний. На каждый час темы предмета в тесте

## должно быть от 4 до 8 заданий. При разработке тестов надо указывать ссылки на литературу, где они взяты [10].

Тестовое задание должно быть представлено в форме свернутого краткого сужде- ния, сформулировано ясным, чётким языком и исключать неоднозначность заключения тестируемого на требования задания [9].

Содержание задания должно быть вы- ражено краткой, предельно простой син- таксической конструкцией, без повторов и двойных отрицаний. Задание не должно содержать не только ни одного лишнего слова, но и даже знака.

Количество слов в тестовом задании не должно превышать 10-12 (максимум 15), если при этом не искажается понятийная структура тестовой ситуации. Главным счи- тается ясное и явное отражение содержания фрагмента предметной области.

Содержание тестового задания должно быть ориентировано на получение от тести- руемого однозначного заключения.

Задание должно быть составлено с уче- том того, что среднее время его предъяв- ления на экране составляет 1,5-2 минуты, <sup>а</sup> максимально допустимое время предъяв- ления задания не превышает пяти минут.

Элементы тестового задания могут со- держать текст, формулы, графические изо- бражения, мультимедийные компоненты.

Во время тестирования на экране монито-<br>ра должно располагаться только одно тесто-<br>вое задание. Все элементы тестового задания должны отображаться на экране монитора.

Для отображения элементов группы не должны использоваться раскрывающиеся списки.

Графическое изображение тестового задания не должно перегружаться излишними подробностями, а наиболее существенные компоненты рисунка должны быть выделены цветом, курсивом, полужирными линиями [9].

Способ ввода заключения должен быть прост и удобен. Введенное тестируемым заключение должно отображаться на экране монитора и быть понятно тестируемому.

Рекомендуется соблюдать единый стиль оформления заданий, входящих в один тест.

На экране во время предъявления заданий из теста не должно присутствовать никаких графических и мультимедийных элементов, не имеющих прямого отношения к пониманию содержания тестового задания.

В тестовом задании не должно отображаться субъективное мнение или понимание отдельного автора.

Формулировка тестового задания должна быть выражена в повествовательной форме (вопрос исключается). В формулировке тестового задания не должно быть повелительного наклонения (выберите, вычислите, укажите и т.д.).

Нужно избегать вводных слов или предложений (неверно: к понятиям…, верно: по- нятиями…).

Ответ на поставленный вопрос не дол-<br>жен зависеть от предыдущих ответов нахи-<br>мовна

Ни в тексте, ни в ответах не должно быть непреднамеренных подсказок и сленга.

Лучше сделать более длинный вопрос, но более короткий ответ.

### *Практическое применение тестовых заданий на уроках технологии*

В своей практике использования ком- пьютерных тестов я создал систему мони- торинга, с которой хорошо знакомы нахи- мовцы. По каждой теме, по каждому виду контроля я накапливаю большое количе-<br>ство дидактического материала, которое по-<br>зволяет максимально индивидуализировать задания для воспитанников. И эта работа не прекращается, и она будет продолжаться и далее в виде системы.

Применение тестового метода позволя- ет получить сведения об усвоении того или иного материала, не затрачивая время на бе-<br>седу с нахимовцами или на проверку пись-<br>менных работ. Возможность за 15-10 минут проверить и оценить знания всего класса улучшает обратную связь, делает ее регу- лярной. Систематическая проверка знаний способствует прочному усвоению учебного материала, активизирует внимание, разви- вает способность к анализу.

Постоянное использование тестов выработало у нахимовцев определенный стереотип мышления. Они быстро вникают в суть вопросов, умеют применять знания при различных постановках вопроса.

## **Тесты по ОБРАБОТКЕ ДРЕВЕСИНЫ**

#### **ТЕСТ 1 Назначение и устройство столярного верстака**

1. Основным оборудованием рабочего места в мастерской по обработке древесины является...

а) слесарный верстак; б) стол; в) столярный верстак.

2. Для закрепления заготовок в столярном верстаке служат...

а) прихваты; б) зажимы; в) прижимы.

3. Крышка столярного верстака установлена на...

а) ножки; б) подставку; в) подверстачье. 4. Рабочей частью столярного верстака является...

а) подверстачье; б) столешница; в) крышка.

**ПЕДАГОГИЧЕСКИЕ НАУКИ**  $\blacksquare$  19

5. Углубление в крышке столярного верстака называется...

а) лотком; б) летком; в) нишей.

6. Гнезда с клиньями у столярного верстака служат для...

а) закрепления инструмента; б) закре- пления заготовки; в) хранения заготовок.

7. Предмет труда, предназначенный для дальнейшей обработки с целью получения заготовок, называют …

а) изделием; б) объектом; в) материалом.

8. Инструмент, используемый при рабо- те на столярном верстаке, кладут ...

а) на подверстачье; б) в лоток; в) на крышку.

9. Кто работает за верстаком при ручной обработке древесины?

а) плотники; б) столяры; в) слесари.

10. Объект труда, из которого при даль- нейшей обработке получают отрезки досок, брусков, фанеры и др. называют …

а) материалом; б) заготовкой; в) изделием.

11. Продукт труда (полки для кни- ги, модели автомобилей или самолётов и др.) полученный в процессе обработки называют …

а) материалом; б) заготовкой; в) изделием.

### **ТЕСТ 2 Дерево. Древесина**

1. Основными частями дерева являются ...

а) листья, кора, корни; б) крона, ствол, корни; в) листья, ствол, корни.

2. Твёрдая часть дерева, проводящая щества от корней по стволу к веткам и ли-<br>стьям (хвое) называют ...

а) древесиной; б) деревьями; в) хлыстами. 3. Как называют спиленный и очищенный от ветвей ствол дерева?

а) бревно; б) хлыст; в) пиломатериал.

4. В каком варианте правильно перечислены лиственные породы древесины?

а) дуб, береза, ель; б) осина, сосна, липа; в) ольха, липа, осина.

5. В каком варианте правильно перечислены деревья, имеющие хвою?

а) дуб, кедр, сосна; б) осина, сосна, ель; в) ель, сосна, кедр.

6. В каком варианте правильно перечислены деревья у которых хвоя отсутствует?

а) клён, тополь, ясень; б) рябина, ольха, ель; в) слива, берёза, кедр.

7. Кто спиливает большие деревья?

а) пильщик; б) раскряжёвщик; в) вальщик

8. Лесоводы занимаются …

а) выращиванием деревьев; б) спилива- нием деревьев; в) спиливанием сучков.

9. Где больше всего древесины?

а) в ветвях и сучьях; б) в корне; в) в стволе

10. Как правильно называется лист сосны?

а) иголка; б) иглица; в) хвоя.

#### **ТЕСТ 3 Пиломатериалы**

1. Для того чтобы хлыст было удобно обрабатывать, их распиливают на...

а) бревна; б) бруски; в) доски.

2. При продольной распиловке бревен получают...

а) пиломатериал; б) древесину; в) хлысты. 3. Пиломатериал, у которого ширина превышает толщину более чем в 2 раза, называется...

а) бруском; б) рейкой; в) доской.

4. Пиломатериал, у которого ширина меньше двойной его толщины, называется... а) бруском;

б) рейкой; в) доской.

5. Наибольшая по ширине и длине часть доски называется...

а) кромкой; б) плоскостью; в) пластью.

6. Как называется длинная и узкая сторона обрезной доски?

а) пласть; б) ребро; в) кромка.

7. Во сколько раз таких элементов доски как рёбер больше чем кромок?

а) в шесть раза; б) в четыре раза; в) в два раза.

8. Пилорама – это …

а) приспособление; б) металлоконструкция; в) специальная машина.

9. В промышленности хлысты распиливает на брёвна …

а) пильщик; б) раскряжёвщик; в) вальщик. 10. Рабочий, какой профессии выполня-

ет распиливание брёвен на пиломатериалы? а) пильщик; б) вальщик; в) раскряжёвщик.

11. Среди перечисленных пиломатериалов найти доску. а) длина – 850 мм, ширина – 85 мм, толщина – 45 мм; б) длина – 600 мм, ширина – 82 мм, толщина – 40 мм; в) длина – 1200 мм; ширина – 95 мм, толщина – 50 мм.

12. Доска-заготовка имеет длину 960 мм, ширину 320 мм и толщину 40 мм. Какое минимальное количество брусков можно получить из этой заготовки?

а) 3; б) 5; в) 4; г) 6; д) 2.

13. Какое минимальное количество реек можно получить при распиливании доски длиной1200 мм, шириной 560 мм и толщиной 40 мм?

а) 16; б) 15; в) 18; г) 19; д) 17.

14. Какой максимальной толщины пиломатериал может называться рейкой?

а) 25 мм; б) 30 мм; в) 35 мм; г) 40 мм; д) 20 мм.

## **ТЕСТ 4 Листовые древесные материалы**

1. Какова наибольшая толщина строганного шпона?

а) 4 мм; б) 3 мм; в) 1 мм.

2. Какова наименьшая толщина лущённого шпона?

20 PEDAGOGICAL SCIENCES

а) 0,3 мм; б) 0,35 мм; в) 0,4 мм.

3. Как называют шпон получаемый при движении режущего инструмента (ножа) вперёд и назад и слой за слоем срезая древесину?

а) лущёный; б) строганный; в) пиленный.

4. Листовой древесный материал, по- лучаемый путём склеивания тонких слоев древесины, срезанных с брёвен путём лу- щения, называют …

а) фанерой; б) шпоном; в) пластиной.

5. Назвать основной недостаток фанеры.

а) имеют плоскую форму; б) боятся сы- рости; в) склонны к раскалыванию.

6. В производстве шпона заняты люди, профессия которых ...

а) пильщик; б) строгальщик; в) ста- ночник.

7. По числу слоёв шпона фанеру разли- чают …

а) однослойную, двухслойную, много- слойную; б) двухслойную, четырёхслой- ную, многослойную; в) трёхслойную, пя- тислойную, многослойную.

8. Какая минимальная толщина фанер- ного листа?

а) 1,5 мм; б) 2,5 мм; в) 4 мм.

9. На сколько миллиметров наибольшая толщина лущённого шпона больше наи- большей толщины строганного шпона?

а) 2 мм; б) 3 мм; в) 4 мм. ния, какого материала кряжи (чураки) обра-<br>батывают паром?

а) фанеры; б) лущёного шпон; в) ДСП; г) ДВП; д) МДФ.

11. Какой древесно-листовой материал не используется в качестве отделочного материала?

а) строганый шпон; б) лущёного шпон; в) ДСП; г) ДВП; д) МДФ.

12. Во сколько раз максимальная толщина фанерного листа превышает минимальную толщину?

а) в 12 раз; б) в 9 раз; в) в 7,2 раза; г) в 6 раз; д) в 4,5 раза.

 13. Как называют тонкие листы шпона, полученные с помощью ножа с поверхности вращающегося чурака?

а) лущёный; б) строганый; в) пиленный.

## **ТЕСТ 5 Графическая документация**

1. Документ, содержащий изображение детали с соблюдением масштаба и другие данные, необходимые для ее изготовления и контроля называют…

а) чертежом; б) эскизом; в) техническим рисунком.

2. Документ, содержащий изображение детали, выполненное от руки без соблюде- ния масштаба, называют ...

а) чертежом; б) эскизом; в) техническим рисунком.

3. Графическое изображение детали, на котором видны сразу три её стороны, называется...

а) чертежом; б) эскизом; в) техническим рисунком.

4. Основным графическим документом является...

а) чертеж; б) эскиз; в) технический ри- сунок.

5. На чертеже детали указан масштаб M l: 2. Что он означает?

а) уменьшение изображения; б) увели- чение изображения; в) увеличение детали.

6. Какими должными быть указаны на чертеже размеры детали при масштабе изо-<br>бражения М 2:1?

а) увеличенными в 2 раза; б) действи- тельными размерами детали; в) уменьшен- ными в 2 раза.

7. В каком варианте неверно указан мас- штаб?

а) М 1 : 4; б) М 2,5 : 1; в) М 1 : 3?

8. Какой графический документ выпол- няется в масштабе?

а) чертеж; б) эскиз; в) технический рисунок.

9. Ширина изображения изделия, измеренная линейкой на чертеже, оказалась равной 30 мм. Масштаб чертежа М 5:1. Какова действительная ширина изделия?

а) 150 мм; б) 25 мм; в) 6 мм.

10. На чертеже, выполненном в масштабе М4:1, длина детали в десять раз больше толщины детали. Во сколько раз длина будет больше толщины детали, если чертёж выполнить в масштабе M1:2?

a) 2; б) 1; в) 10.

#### **ТЕСТ 6 Линии чертежа**

1. Толщина сплошной толстой основной линии выполняется в пределах ...

a)  $0,5...1,0$  мм;  $0,5...1,4$  мм; в) 1,0…1,5 мм.

2. Штриховая линия – это ...

а) линия вспомогательного контура; б) линия основного контура; в) линия неви- димого контура.

3. Сравните между собой толщины размерной и выносной линий в соответствии с требованиями стандартов.

а) размерная толще; б) выносная толще; в) толщина одинаковая.

4. Какая из линий на чертеже должна быть толще других?

а) линия видимого контура; б) размер- ная; в) осевая.

5. Сравнить на чертеже толщину осевой и размерной линий.

а) осевая линия толще; б) размерная ли- ния толще; в) толщина линий одинаковая.

6. Сравнить размеры волнистой линии и осевой.

а) осевая линия толще; б) толщина линий одинаковая. в) волнистая линия толще.

7. Назвать основное отличие линии об- рыва от размерной линии.

а) толщина; б) длина; в) форма.

8. Во сколько раз размерная линия долж- на быть тоньше линии видимого контура?

а) 2...3; б) 3...4; в) 1...2.

9. Линию, состоящую из повторяющих-<br>ся чёрточек и двух точек между ними, сле-<br>дует использовать при изображении на раз-<br>вёртке детали …

а) оси симметрии; б) невидимого кон- тура; в) места сгиба.Какое расстояние от левой границы стороны чертёжного листа (формата) до левой линии рамки?

а) 5 мм; б) 10 мм; в) 20 мм.

10. Чему равен размер чертёжного листа формата А4? а) 210х297 мм;

б) 200х300 мм; в) 190 х280 мм.

12. Чему равен размер основной надписи <sup>в</sup> виде прямоугольника располагаемой спра- ва внизу рамки чертёжного листа (формата)?

а) длина – 130 мм, ширина – 18 мм; б) длина – 145 мм, ширина – 22 мм; в) дли- на – 150 мм, ширина – 20 мм.

ния имеет толщину 1,2 мм, то какой толщи-<br>на должна быть штриховая линия?<br>a) 0,6... 0,8 мм; 6) 0,3...0,4 мм;

а) 0,6… 0,8 мм; б) 0,3…0,4 мм; в) 0,4…0,6 мм

14. Сплошная тонкая линия на чертеже мендуемый размер сплошной волнистой линии на этом чертеже.

а) 0,6 мм; б) 1,2 мм; в) 1,8 мм.

#### **ТЕСТ 7 Чертёжный шрифт**

1. Какова минимальная высота букв и цифр на чертеже?

а) 2 мм; б) 3 мм; в) 3,5 мм.

2. Наибольшие размеры детали называ-

ются...<br>а) габаритными; б) максимальными; в) предельными.

3. Размерное число записывают …

а) под размерной линией по середине; б) под размерной линией справа;

в) над размерной линией по середине.

4. Тонкая линия со стрелками между выносными линиями на чертеже называется...

а) размерной; б) выносной; в) габаритной. 5. Размеры на чертежах указывают с по- мощью...

а) габаритных чисел; б) масштабных чисел; в) размерных чисел.

6. Чтобы не писать на чертеже или эски- зе слово «толщина», его заменяют строчной буквой …

а) т; б) s; в) t.

7. Расстояние между размерной линией и линией видимого контура должно составлять...

а) от 10 и более мм; б) от 6 до 10 мм;

в) от 3 до 5 мм.

8. Наименование детали, материала и масштаб указываются на чертеже...

а) в основной надписи; б) над чертежом;

в) под чертежом.<br>9. Чтение чертежа правильно осушествлять в следующей последовательности: ...

а) название изделия, материал, форма, размеры детали; б) размеры, материал, на- звание, форма детали; в) материал, форма, название, размеры детали.

10. Толщина изделия 40мм. Какую циф- ру следует нанести на изображение изделия, если чертёж выполнить в масштабе М 1:2? а) 80 б) 20; в) 40.

#### **ТЕСТ 8 Технологическая документация**

1. Что из ниже перечисленного относит- ся к детали?

а) карандаш; б) кнопка; в) ручка шари- ковая.

2. Что из нижеперечисленного относит- ся к сборочной единице?

а) деревянный треугольник; б) линейка измерительная; в) транспортир пластмассовый.

3. Как называют инструменты, предназначенные для обработки материалов?

а) операционные; б) технические; в) рабочие.

4. Чем является рулетка?

а) рабочим инструментом; б) контрольно-измерительным инструментом; в) при- способлением.

5. … облегчает работу, делает её более точной и безопасной.

а) приспособление; б) рабочий инстру- мент; в) контрольно-измерительный ин- струмент.

6. В каком варианте указаны только ра-<br> бочие инструменты?<br> а) линейка, ножницы, молоток; б) моло-

ток, ножницы, угольник; в) пила, молоток, шлифовальная шкурка.

7. В каком варианте указаны только контрольно-измерительные инструменты?

а) ножовка, циркуль, линейка; б) угольник, молоток, линейка; в) линейка, угольник, циркуль.

8. В каком варианте правильно указана последовательность выполнения операций? а) измерить выбранную заготовку, выпи- лить, сохраняя линию разметки, произвести отделочные работы;

б) измерить выбранную заготовку, раз- метить заготовку по шаблону, выпилить со- храняя линию разметки;

## в) разметить заготовку, выпилить сохраняя линию разметки, выполнить отделочные работы.

a s

9. Часть производственного процесса по превращению заготовки в готовую продукцию называется...

а) технологическим процессом; б) технологической операцией; в) операционным процессом.

10. Законченная часть технологического процесса, выполняемая на одном рабочем месте, называется...

а) окончанием работы; б) технологической операцией; в) операционным процессом.

11. Технологическая карта - это документ, в котором указана...

а) последовательность производствен-НОГО процесса; б) последовательность выполнения технологических операций; в) очередность использования инструмента.

12. В каком варианте правильно указаны главные колонки технологической карты?

а) последовательность выполнения технологических операций, графическое изображение, инструменты и приспособления;

б) описание сделанных работ; графическое изображение, оборудование, инструменты и приспособления; в) последовательность выполнения действий, эскизы действий, применяемые инструменты?

13. На чертеже изделия указан масштаб М 1: 4. Это означает, что...

а) изделие должно быть выполнено в 4 раза меньше указанных размеров на чертеже; б) изделие должно быть выполнено в 4 раза больше указанных размеров на чертеже; в) изображение изделия уменьшено в 4 раза.

14. При разработке технологической карты для изготовления изделия количество необходимых операций зависит от...

а) применяемых материалов; б) сложности конструкции; в) применяемых инструментов и приспособлений.

15. Технологический процесс начинают  $c$ .

а) подбора материала; б) определения последовательности обработки; в) подбора инструментов и приспособлений; в) изучения чертежа изделия; г) измерения заготовок; д) заточки инструментов.

16. Как называется технологическая операция по нахождению значений необходимых величин?

а) выбор заготовки; б) разметка; в) измерение заготовки; г) перенос размеров на заготовку; д) контроль размеров.

17. Непосредственное изменение размеров, форм и свойств обрабатываемых материалов получило название ...

а) производственный процесс; б) операционный процесс; в) технический процесс;

г) технологический процесс; д) маршрутный процесс.

18. Какой процесс включает в себя заготовку сырья, полуфабрикатов и их обработку, заточку инструментов, хранение заготовок и готовой продукции?

а) технологический; б) промышленный; в) технический; г) производственный;

д) коммерческий.

#### ТЕСТ 9 Разметка заготовок

1. Технологическая операция по нахождению значений необходимых величин (размер в миллиметрах, угол в градусах) называется

а) разметкой; б) выбором заготовки; в) измерением заготовки.

2. Что из перечисленного не является инструментом?

а) карандаш; б) шило; в) шаблон.

3. Технологическая операция по нанесению на заготовку точек и линий, указывающая места и границы обработки, называется...

а) измерением заготовки; б) черчением; в) разметкой.

4. Из каких двух деталей состоит столярный угольник?

а) перо и колодка; б) колодка и линейка; в) линейка и упор.

5. Операция разметки осуществляется в определенной последовательности начиная от

а) строганой пласти; б) середины заготовки; в) базовой стороны.

6. При нанесении разметки на заготовку карандаш следует держать...

а) с наклоном от линейки; б) вертикально; в) с наклоном к линейке.

7. Приспособление для разметки плоских деталей по его внешнему контуру называется...

а) шаблоном; б) копиром; в) трафаретом.

8. При разметке большого количества деталей целесообразнее использовать...

а) копировальную бумагу; б) шаблон; в) измерительные инструменты.

9. Наибольшая экономия времени по разметке детали будет при использовании...

а) шаблона; б) копировальной бумаги; в) измерительных инструментов.

10. Столярный угольник предназначен для... а) разметки и построения прямых углов;

б) определения линейных размеров;

в) разметки углов в 45°

11. Размеры шаблона должны быть...

а) чуть больше детали; б) равны детали; в) чуть меньше детали.

12. Нанесение размеров на чертеже детали очень больших размеров производится

а) в дециметрах; б) в сантиметрах; в) в миллиметрах.

22

 $\blacksquare$  ПЕДАГОГИЧЕСКИЕ НАУКИ  $\blacksquare$  23

#### **ТЕСТ 10 Пиление ножовкой**

1. Как называют многорезцовый режу- щий инструмент, предназначенный для раз- деления древесины на части?

а) пилой; б) пилкой; в) полотном.

2. Резцами у пилы и ножовки являются...

а) клинья; б) зубья; в) грани.

3. Часть ножовки с резцами называется...

а) полоса; б) шинка; в) полотно.

4. Согласно учебному пособию полотно столярной ножовки имеет толщину до … а) 1,2 мм; б) 1,5 мм; в) 2 мм.

5. Для предотвращения зажимания по- лотна пилы при пилении производится...

а) выравнивание зубьев; б) заточка зу- бьев; в) развод зубьев.

6. У правильно разведённой пилы ши- рина пропила должна составлять … толщи- ны её полотна.

а) от одного до полторы; б) от двух до трёх; в) от полторы до двух.

7. При пилении древесины зубья ножов- ки перерезают волокна древесины и образу- ют в заготовке …

а) запил; б) пропил; в) распил.

8. Какой должен быть угол при пилении между полотном ножовки и поверхностью заготовки из фанеры?

а) 10-20°; б) 30-40°; в) 20-30°.

9. Что из перечисленного лишнее?

а) ножовка; б) упор; в) стусло.

10. Для точного пиления заготовки под определенным углом используется... а) опора; б) упор;

в) стусло.

11. Прежде чем начать пиление, надо сделать … – прижать пилу к упору и провести несколько плавных движений ею к себе.

а) надрез; б) запил; в) надпил.

12. Пиление заготовки производится...

а) точно по линии разметки; б) на расстоянии 2-3 мм от линии разметки с тем, чтобы она осталась на будущей детали; в) так, чтобы линия разметки осталась на отрезаемой от будущей детали части.

13. Слой материала, который необходимо удалить при пилении древесины, называется …

а) припуск; б) допуск; в) напуск.

14. По какой формуле рассчитывают припуск на обработку при пилении древесины в зависимости от количества получае- мых заготовок и ширины пропила?

a)  $P = n (b - 2)$ ; б) Р = b (n – 2);

в)  $P = n (b + 2)$ 

#### **ТЕСТ 11 Сборка изделий на гвоздях**

1. В каком варианте правильно указаны все гвозди, предусмотренные стандартом?

а) строительные, половые, тарные; б) обойные, отделочные, тарные;

в) отделочные, потолочные, столярные? 2. Соединять детали гвоздями следует в следующем порядке...

а) тонкую к толстой; б) толстую к тонкой; в) не имеет значения.

3.Чтобы деталь не раскололась, расстояние между гвоздями вдоль волокон должно быть не менее...

а) 5 диаметров гвоздя; б) 10 диаметров гвоздя; в) 15 диаметров гвоздя.

4. Чтобы деталь не раскололась, расстояние между гвоздями поперек волокон, а также между гвоздём и кромкой должно быть не менее...

а) 4 диаметров гвоздя; б) 3 диаметров гвоздя; в) 2 диаметров гвоздя.

5. Расстояние от места забивания гвоздя до торца соединяемых деталей должно быть не менее...

а) 5 диаметров гвоздя; б) 10 диаметров гвоздя; в) 15 диаметров гвоздя.

6. Чтобы не расколоть древесину при за- бивании гвоздей лучше вначале...

а) заточить гвоздь; б) слегка затупить острие гвоздя; в) расплескать гвоздь.

7. Места забивания гвоздей на детали предварительно размечаются...

а) шилом; б) шариковой ручкой; в) гвоздем большего размера.

8. Часть гвоздя, по которой наносят удары молотком, называется ...

а) головкой; б) шляпкой; в) бойком.

9. Часть клещей, удерживающая гвоздь при его вытаскивании из древесины, называется...

а) ручками; б) резцами; в) губками.

10. Работы по соединению деталей гвоздями чаще всего выполняет ...

а) столяр; б) плотник; в) слесарь.

11. Во сколько раз, рекомендуемый максимальный диаметр гвоздя должен быть меньше толщины прибиваемой (более тонкой) детали при сборке изделий (деталей) из древесины?

а) в 4 раза; б) в 3 раза; в) в 2 раза.

12. Длина гвоздя должна быть в случае его загибания на … больше суммарной толщины соединяемых деталей.

а) 20-25 мм; б) 15-20 мм; в) 10-15 мм.

13. В каком варианте правильно перечислены части столярного молотка?

а) ручка, головка, носок; б) рукоятка, го- ловка, боёк; в) ударник, головка, державка.

14. Как называют инструмент необходи- мый для вытаскивания вбитых косо или со- гнутых гвоздей?

а) кусачки; б) клещи; в) плоскогубцы.

15. В каком варианте правильно пере- числены части клещей предназначенных для вытаскивания гвоздей?

а) губки, ось, ручки; б) губки, стержень, рукоятки; в) губки, винт, ручки;

16. Когда надо наносить удары молотком по гвоздю сильнее?

а) в начале забивания; б) когда войдёт на четверть; в) когда войдёт до половины;

г) когда войдёт на три четвёртых; д) в конце забивания.

#### **ТЕСТ 12 Отделка древесины**

1. Какая из перечисленных технологи- ческих операций является последней?

а) отделка древесины; б) сборка деталей из древесины на гвоздях; в) пиление древесины.

2. Для чего необходима отделка древе- сины? (в перечне ответов найти лишний).

а) защита от воздействий окружающей среды; б) создание декоративно-защитного покрытия; в) устранение неровностей на поверхности древесины.

3. При выполнении какой отделочной операции поверхность древесины сохраня- ет естественный цвет?

а) окраски; б) лакирования; в) специ- альной отделки.

4. Как называют режущий инструмент <sup>в</sup> виде металлической пластины прямоу- гольной формы с острым лезвием, предна- значенный для

устранения неровностей на поверхно- сти древесины?

а) скребок; б) цикля; в) нож.

5. Каких не существует кистей для по- крытия лаком?

а) искусственных; б) натуральных; в) синтетических.

6. Специальная отделка заключается в нанесении на поверхность изделия …

а) лака; б) краски; в) декоративных материалов.

7. К видам отделки относятся …

а) лакирование, окраска, циклевание; б) покрытие при помощи кисти, тампона, окунание; в) прозрачная, непрозрачная, специальная.

8. Оклеивание поверхности изделия из древесины цветной бумагой относится к … отделке.

а) прозрачной; б) специальной; в) непрозрачной.

9. Кто на производстве покрывает изделия лаком?

а) маляра; б) отделочники; в) лакиров- щики.

10. Что необходимо сделать при отделке древесины, что бы поверхность получилась гладкой и блестящей?<br>a) лакировать в несколько слоёв; б) шли-

фовать крупной, а затем мелкой шлифоваль-<br>ной шкуркой; в) циклевать поперёк, а затем вдоль волокон.

11. Как называют инструмент в виде металлической пластинки прямоугольной формы с острым заусенцем?

а) щуп; б) цикля; в) стамеска; г) майзель; д) шпатель.

12. Какой основной отделочный мате- риал можно наносить тампоном или ки- стью, можно наливать, распылять и окунать в него изделие?

а) морилку; б) краску; в) эмаль; г) лак; д) полироль.

## **Тесты по ОБРАБОТКЕ ОБРАБОТКА МЕТАЛЛА**

## **ТЕСТ 13 Рабочее место в слесарной мастерской**

1. Мастерская по обработке металлов вручную называется...

а) столярной; б) слесарной; в) механической.

2. Основными частями любого слесарного верстака являются...

а) опора, крышка, защитный экран; б) подверстачье, крышка, защитный экран;

в) стойка, тиски, крышка.

3. Приспособление для крепления заготовок, устанавливаемое на крышке слесарного верстака, называется...

а) струбциной; б) зажимами; в) тисками слесарными.

4. Части слесарных тисков, в которых крепится заготовка, называются...

а) губками; б) корпусом; в) опорой.

5. Корпусной деталью слесарных тисков является...

а) губка подвижная; б) винтовой механизм; в) губка неподвижная.

6. Винтовой механизм предназначен для...

а) перемещения подвижной губки; б) регу- лирования высоты тисков; в) поворота тисков.

7. В мастерской по обработке металла работы в основном выполняет...

а) столяр; б) слесарь; в) плотник.

8. Какая высота установки тисков соответствует росту нахимовца?

а) когда верх губок находится на уровне локтя опущенной руки; б) когда верх губок находится выше локтя опущенной руки; в) любая.

9. При вращении какой детали осущест- вляется перемещение подвижной губки ти- сков?

а) ручки; б) рукоятки; в) рукояти.

10. Уборка стружки с тисков и верстака производится...

а) сдуванием воздухом; б) щеткой-смет- кой; в) сухой тканью.

## **ТЕСТ 14.1 Металлы и сплавы**

1. На какие две группы условно делятся металлы?

SCIENTIFIC REVIEW **●** ABSTRACT JORNAL № 1, 2019

 $\blacksquare$  ПЕДАГОГИЧЕСКИЕ НАУКИ  $\blacksquare$  25

а) черные и белые; б) белые и цветные; в) черные и цветные.

2. К черным сплавам относятся...

а) сталь и чугун; б) латунь и бронза; в) алюминий и медь.

3. Чугун и сталь являются...

а) сплавами черных и цветных метал- лов; б) сплавами железа и углерода;

в) сплавами железа и руды.

4. К цветному металлу относится …

а) олово; б) бронза; в) латунь.

5. Медь относится к … а) цветным металлам; б) цветным спла- вам; в) чёрным металлам.

6. Чугун получают путем...

а) переплавки цветных металлов; б) пе- реплавки стали; в) плавки железной руды.

7. Сталь получают из...

а) чугуна; б) железной руды; в) цветных металлов и сплавов.

8. В каком сплаве находится большее ко- личество углерода?

а) <sup>в</sup> стали; б) <sup>в</sup> чугуне; в) встали и чугу- не в равных долях.

9. Из какого материала изготавливают полотно столярной ножовки?

а) из железа; б) из стали; в) из чугуна.

10. Что выплавляют в домнах?

а) сталь; б) алюминий; в) чугун; г) медь; д) бронзу.

11. К цветным сплавам не относится …

а) бронза; б) латунь; в) цинк.

#### **ТЕСТ 14.2 Проволока**

1. Проволоку толщиной до 5 мм получают

а) литьем расплавленного металла в специальные формы нужного размера; б) прокаткой в специальных валках; в) протягиванием более толстой проволоки через отверстия меньшего размера.

2. Проволока толщиной более 5 мм называется ...

а) катанкой; б) волокой; в) проводом.

3. Процесс получения проволоки толщиной до 5мм называется...

а) прокаткой; б) волочением; в) про- тяжкой.

4. Отверстие в волочильных досках для получения проволоки нужного размера называется...

а) формой; б) фильерой; в) фасоном.

5. Для производства электрических про- водов используется проволока из...

а) алюминия и меди; б) стали; в) железа.

6. Какая проволока наиболее прочная?

а) алюминиевая; б) медная; в) стальная.

7. Какие изделия изготавливают из упругой стальной проволоки?

а) гвозди; б) пружины; в) канцелярские скрепки.

8. Какая проволока труднее поддается обработке?

а) стальная; б) алюминиевая; в) медная. 9. Для производства строительных гвоз-

дей используется проволока...

а) твердая; б) мягкая; в) упругая.

10. Проволоку на производстве изготав- ливают ...

а) слесари; б) сталевары; в) волочильщики.

11. Какой из ниже перечисленных про- катов относится к проволоке?

а) шестигранник; б) круг; в) катанка; г) полоса; д) квадрат.

12. Согласно учебному пособию, какая может быть проволока?

а) жёсткая; б) прочная; в) хрупкая; г) мягкая; д) гибкая

### **ТЕСТ 15 Графическая и технологическая документация на изделия из проволоки**

1. Если диаметр проволоки свыше 2 мм, то её на чертежах показывают …

а) одной сплошной толстой линией; б) двумя тонкими линиями с тонкой штрих- пунктирной линией посередине; в) двумя толстыми линиями с тонкой штрихпунктир- ной линией посередине.

2. Если диаметр проволоки равен или менее 2 мм, то её на чертежах показывают…

а) одной сплошной толстой линией; б) одной сплошной тонкой линией;

в) двумя тонкими линиями с тонкой штрихпунктирной линией посередине.

3. На чертеже формата А4 в масштабе М1:1 изображена заготовка в виде проволоки длиной 4000 мм. Указать правильный перечень некоторых

использованных линий.

a) двойная сплошная толстая основная, волнистая; б) двойная сплошная тонкая, штрихпунктирная; в) одинарная сплошная толстая основная, штриховая.

4. Величина круга определяется их …

а) длиной линии; б) диаметром; в) тол- щиной линии.

5. Радиус – это …

а) прямая, соединяющая точку центра с любой точкой окружности; б) отрезок прямой линии, соединяющей две точки окружности и проходящий через её центр; в) отрезок прямой соединяющий две любые точки окружности.

6. Для обозначения диаметра окружности перед размерным числом ставят специ- альный знак …

а)  $\Delta$ ; б)  $\Box$ ; в)  $\Theta$ .

7. Перед размерным числом, обознача- ющим величину радиуса ставят …

а) R; б) Р; в) p.

8. Если диаметр кольца из проволоки равен 20 мм, чему равен радиус?

## а) 40 мм; б) 20 мм; в) 10 мм.

9. В каком варианте правильно описана последовательность выполнения технологических операций при работе с проволокой?

а) измерить заготовку, выправить заго- товку, разметить заготовку; б) выправить заготовку, измерить заготовку, разметить за- готовку; в) разметить заготовку, выправить заготовку, измерить заготовку.

10. Какая из технологических операций при работе с проволокой лишняя?

а) выправить заготовку; б) пилить заго- товку; в) отрезать заготовку.

## **ТЕСТ 16 Измерение, правка и разметка проволоки**

1. Операция выравнивания гнутой про- волоки называется...

а) правкой; б) выпрямлением; в) вы- правкой.

2. В каком варианте правильно перечисле- ны части головки слесарного молотка? а) боёк, пятка; б) носок, ударник; в) носок, боёк.

3. Для правки алюминиевой проволоки лучше использовать...

а) киянку; б) слесарный молоток; в) сле- сарный молоток и киянку.

4. Что лишнее в названии частей голов- ки слесарного молотка?

а) боёк; б) носок; в) пятка.

5. Что из перечисленного относится к приспособлению?

а) киянка; б) правильная плита; в) пло- скогубцы.

6. Заготовку из выправленной проволо- ки размечают по …

а) длине; б) диаметру; в) толщине.

7. Какой инструмент предпочтительней использовать для разметки заготовок из проволоки?

а) карандаш; б) шило; в) чертилка.

8. У какого из перечисленных ударных инструментов головка имеет два бойка?

а) киянка; б) слесарный молоток; в) столярный молоток с прорезью.

9. В перечне инструментов, предназначенных для правки стальной проволоки, найдите лишнее.

а) киянка; б) плоскогубцы; в) слесарный молоток.

10. Какой инструмент имеет наибольшее количество габаритных размеров?

а) киянка с круглым бойком; б) слесар- ный молоток с квадратным бойком;

в) количество габаритных размеров этих двух инструментов одинаковое.

11. Что из ниже перечисленного не ис- пользуют для правки проволоки?

а) слесарный молоток; б) киянка; в) оправка; г) правильная плита; д) плоско- губцы.

#### **ТЕСТ 17 Резка и гибка проволоки**

1. Технологическая операция по обработке проволоки на изгиб называется...

а) сгибанием; б) выгибанием; в) гибкой.

2. Для гибка проволоки под углом луч- ше использовать...

а) круглогубцы; б) кусачки; в) плоскогубцы. 3. Для гибки колец из проволоки лучше использовать...

а) плоскогубцы; б) круглогубцы; в) ку- сачки.

4. Резание тонкой проволоки лучше осу- ществлять...

а) слесарной ножовкой; б) кусачками; в) столярной ножовкой.

5. Такие свойства проволоки, как хруп- кость, упругость, пластичность, называются...

а) физическими; б) механическими; в) химическими.

6. Крючок из какой проволоки будет бо- лее прочным:

а) из алюминиевой; б) из медной; в) из стальной.<br>7. При «откусывании» проволоки ку-

сачками образуются заусеницы, которые во избежание порезов и царапин при дальней- шей работе лучше...

а) зачистить напильником или надфи- лем; б) расплескать молотком; в) шлифо- вать мелкозернистой шкуркой.

8. При работе с кусачками небольшой конец отрезаемой проволоки должен быть направлен …

а) вверх; б) в сторону; в) вниз.

9. Тонкую проволоку диаметром до … гнут плоскогубцами и круглогубцами.

а) 2 мм; б) 3 мм; в) 1 мм.

10. Как называется технологическая операция по соединению отдельных дета- лей из проволоки для получения изделий?

а) монтирование; б) сборка; в) складка.

11. Какой инструмент или приспособле- ние предпочтительней выбрать для полу- чения из тонкой проволоки петли большого диаметра правильной формы? Найти непра- вильный ответ.

а) круглогубцев; б) оправки; в) плоско- губцев.

12. Сборка деталей из тонкой проволоки осуществляется в процессе её …

а) скручивания; б) правки; в) гибки.

13. Что из ниже перечисленного не используют для гибка проволоки?

а) круглогубцы; б) киянка; в) оправка; г) правильная плита; д) плоскогубцы.

## **ТЕСТ 18 Конструирование**

1. Материалы, которые предназначены для создания механизмов и машин, мебели и зданий, одежды и обуви называются ...

 $\blacksquare$  ПЕДАГОГИЧЕСКИЕ НАУКИ  $\blacksquare$  27

а) конструкционными; б) конструкторскими; в) комплектующими.

2. В различных устройствах, изделиях могут быть одинаковые по назначению детали, которые называются …

а) шаблонными; б) стандартными; в) ти- повыми.

3. Как правильно назвать деталь, на ко- торую насажена педаль велосипеда?

4. а) вал; б) ось; в) втулка.

5. Какая из перечисленных типовых де- талей не относится к крепёжным деталям? а) подшипник; б) винт; в) гвоздь.

6. В каком варианте правильно названы виды соединения деталей, которые разделя- ются на две большие группы?

а) резьбовые и сварные; б) подвижные <sup>и</sup> неподвижные; в) вращающиеся и не вра- щающиеся.

7. Разъёмное соединение обычно вы- полняют при помощи крепёжных деталей (винт, гайка, болт) и называют их ...

а) резьбовыми; б) сборочными; в) со- единительными.

8. Соединение деталей, выполненное с помощью болтов и гаек, называется...

а) разъёмным; б) разборным; в) шар- нирным.

9. Детали с резьбой, используемые в различных соединениях, называются...

а) соединительными; б) крепежными; в) сборочными.

10. В каком варианте правильно названа деталь передачи движения?<br>a) ось педалей велосипеда; б) звездоч-

ка велосипеда; в) подшипник колеса вело-<br>сипеда.

11. К крепежным деталям относятся ...

а) корпус станка, рама велосипеда; б) валы и оси; в) болты, гайки, шурупы.

12. К чему относится подшипник?

а) к опоре; б) к крепёжной детали; в) к корпусной детали.

## **ТЕСТ 19 Задачи**

1. На сколько миллиметров наибольшая толщина лущеного шпона больше наиболь- шей толщины строганого шпона?

2. Во сколько раз наибольшая толщина лущеного шпона больше наибольшей толщины строганого шпона?

3. Во сколько раз количество деталей столярного молотка больше деталей клещей?

4. Чему будет равен припуск, оставлен- ный до распиливания рейки по длине на три заготовки, если ширина пропила составля-<br>ет 2мм.<br>5. Чему будет равен припуск, оставлен-

ный до распиливания рейки-заготовки на пять реек по длине, если ширина пропила составляет 1 мм.

6. Припуск 30 мм был оставлен перед распиливанием по длине рейки-заготовки для получения 6 реек. Какова ширина пропила?

7. Какое количество досок было получено при распиливании доски-заготовки по длине?

Известно, что ширина пропила равна 2 мм, а припуск на обработку – 40 мм.

8. Какое расстояние должно быть между гвоздями вдоль волокон при сборке изде- лия, если диаметр стержня гвоздя составля- ет 3 мм?

9. Какое расстояние должно быть между гвоздём и кромкой при сборке изделия, если диаметр стержня гвоздя составляет 4 мм?

10. Какое расстояние должно быть между гвоздём и торцом при сборке изде- лия, если диаметр стержня гвоздя состав- ляет 2 мм?

11. Какое расстояние должно быть меж- ду гвоздями поперёк волокон при сборке изделия, если диаметр стержня гвоздя со- ставляет 2 мм?

12. Сколько реек можно получить из до-<br>ски длиной 400 мм, шириной 100 мм и тол-<br>шиной 45 мм?

13. Из доски-заготовки длиной 1200 мм, шириной 220 мм и толщиной 40 мм получили без отходов минимальное количество брусков. Сколько брусков было получено?

14. Доску-заготовку длиной 1500 мм, шириной 250 мм и толщиной 50 мм распилили на доски. Какое максимальное количество досок было получено?

#### **Выводы**

Важной деталью процесса обучения в филиале НВМУ (Севастопольское ПКУ) является проверка умений, навыков и зна- ний, полученных нахимовцами. Разработка системы компьютерного мониторинга учеб- ных достижений поможет не только объек- тивно оценивать знания воспитанников, но и обнаруживать имеющиеся пробелы для их дальнейшей ликвидации.

Одним из самого эффективного метода при решении широкого спектра педагогиче- ских задач является тестирование учебных достижений. Применение этого метода позволяет преподавателю проводить коррекционную работу непосредственно во время занятия. Одновременно этот метод дает возможность задавать дополнительные задания воспитанникам по вопросам, с которы- ми они не справились при написании теста. Использование программного комплекса влияет на мотивацию нахимовцев к об- учению предмета технологии и итоговые результаты. В классах, где использовалась данная технология, качество обучения по-<br>высилось.

| $N_{\Omega}$   | Номера тестов  |                |                |                |                |                |                |                |                |                |                |              |          |          |                |          |                |             |                |                          |
|----------------|----------------|----------------|----------------|----------------|----------------|----------------|----------------|----------------|----------------|----------------|----------------|--------------|----------|----------|----------------|----------|----------------|-------------|----------------|--------------------------|
|                | 1              | $\overline{2}$ | 3              | 4              | 5              | 6              | 7              | 8              | 9              | 10             | 11             | 12           | 13       | 14.1     | 14.2           | 15       | 16             | 17          | 18             | 19                       |
| 1              | B              | $\sigma$       | a              | a              | a              | б              | B              | $\sigma$       | $\overline{B}$ | a              | $\sigma$       | a            | $\sigma$ | B        | $\overline{B}$ | B        | a              | B           | a              | $3 \text{ mm}$           |
| $\overline{2}$ | a              | a              | a              | a              | б              | $\mathbf{B}$   | a              | a              | $\overline{B}$ | $\sigma$       | a              | a            | a        | a        | a              | б        | $\mathbf B$    | B           | B              | в 4 раза                 |
| 3              | $\sigma$       | $\sigma$       | $\overline{B}$ | $\sigma$       | $\overline{B}$ | B              | B              | $\mathbf B$    | $\overline{B}$ | $\mathbf B$    | $\mathbf{B}$   | б            | B        | $\sigma$ | $\sigma$       | a        | $\mathbf B$    | $\sigma$    | б              | в 1 раз                  |
| $\overline{4}$ | B              | B              | a              | $\sigma$       | a              | a              | a              | $\sigma$       | a              | a              | a              | $\sigma$     | a        | a        | $\sigma$       | $\sigma$ | $\overline{B}$ | $\sigma$    | a              | $12 \text{ }\mathrm{MM}$ |
| 5              | B              | B              | B              | a              | a              | B              | B              | a              | B              | $\overline{B}$ | $\overline{B}$ | B            | B        | a        | a              | a        | $\sigma$       | $\sigma$    | б              | 15 MM                    |
| 6              | a              | a              | B              | $\sigma$       | б              | б              | б              | $\overline{B}$ | a              | B              | б              | $\, {\bf B}$ | a        | B        | $\mathbf{B}$   | B        | a              | B           | a              | $3 \text{ mm}$           |
| 7              | $\sigma$       | $\mathbf{B}$   | a              | $\overline{B}$ | $\overline{B}$ | $\mathbf{B}$   | $\sigma$       | $\overline{B}$ | a              | б              | a              | $\mathbf{B}$ | $\sigma$ | a        | $\sigma$       | a        | $\mathbf B$    | a           | a              | $10$ шт.                 |
| 8              | B              | a              | B              | $\overline{B}$ | a              | a              | a              | $\sigma$       | $\sigma$       | a              | a              | б            | a        | $\sigma$ | a              | B        | a              | $\mathbf B$ | $\sigma$       | 45 MM                    |
| 9              | б              | $\mathbf{B}$   | $\sigma$       | a              | B              | $\overline{B}$ | a              | a              | a              | a              | $\mathbf{B}$   | $\mathbf{B}$ | $\sigma$ | $\sigma$ | $\sigma$       | a        | a              | a           | $\sigma$       | 16 <sub>MM</sub>         |
| 10             | б              | $\overline{B}$ | a              | $\sigma$       | $\sigma$       | B              | $\overline{B}$ | $\sigma$       | a              | $\overline{B}$ | $\sigma$       | a            | $\sigma$ | a        | B              | б        | $\overline{B}$ | $\sigma$    | $\overline{B}$ | 30 MM                    |
| 11             | б              |                | $\sigma$       |                |                | a              |                | $\sigma$       | $\sigma$       | $\sigma$       | a              |              |          |          |                |          |                | $\sigma$    | a              | 8 <sub>MM</sub>          |
| 12             | $\overline{B}$ |                | $\overline{B}$ |                |                | б              |                | a              | $\overline{B}$ | $\sigma$       | $\mathbf{B}$   |              |          |          |                |          |                | a           |                | $3 \text{ mT}$ .         |
| 13             |                |                | a              |                |                | $\overline{B}$ |                | $\overline{B}$ |                | a              | a              |              |          |          |                |          |                |             |                | $3 \text{ mT}$ .         |
| 14             |                |                |                |                |                | б              |                | б              |                | B              | б              |              |          |          |                |          |                |             |                | $2$ шт.                  |

Таблица ответов

Применение компьютерного мониторинга способствует повышению у обучающихся уровня учебных достижений по технологии, развивает вариативно-логическое мышление и память, снижает уровень тревожности, позволяет делать правильный выбор и помогает преподавателю своевременно осуществлять коррекцию знаний.

Проанализировав материал, можно сделать вывод, что компьютерное тестирование позволяет проводить более глубокий диагностический анализ и, на мой взгляд, именно оно способно решить множество проблем педагогического диагностирования. Правильно подобранный инструментарий способствует дифференциации воспитанников, побуждает их на самообразование, способствует позитивным тенденциям в развитии личности, стремлениям улучшить имеющийся результат. Совокупность контролирующей, диагностической, организационной, мотивационной и развивающей функций компьютерного тестирования дает возможность рассматривать компьютерное тестирование как эффективное средство измерения качества учебных достижений обучающихся.

Данная работа имеет большую актуальность в современном обществе, как в сфере образования, так и в сфере жизни. А разработанные методические рекомендации и полученные выводы могут найти массовое применение в практике педагога не только на уроках технологии, но и по другим дисциплинам.

# **ГЛОССАРИЙ**

Бревно - круглый сортимент для использования в круглом виде, за исключением тонкомерной рудничной стойки, жердей и кольев, или в качестве сырья для выработки пиломатериалов общего назначения и специальных видов лесопродукции.

Вальщик - рабочий, занимающийся валкой леса.

Концепция - способ понимания, различения и трактовки каких-либо явлений, порождающий присущие только ему соображения и выводы.

Кряж – короткий обрубок толстого бревна. Леток – отверстие, чтобы фиксировать и расклинивать нож и для отвода стружек.

Лоток – небольшое углубление в крышке верстака для хранения инструмента и небольших деталей.

Майзель - косая стамеска для чистовой обработки деталей на токарном станке по дереву.

Мониторинг - система постоянного наблюдения за явлениями и процессами. проходящими в окружающей среде и обществе, результаты которого служат для обоснования управленческих решений по обеспечению безопасности людей и объектов экономики

Пилорама - деревообрабатывающий станок, предназначенный для продольной распиловки брёвен и брусьев различных пород древесины на пиломатериалы.

Пильщик - тот, кто занимается пилением, распилом.

**COL** 

Пласть – широкая плоскость пиломатериала.

Раскряжевщик – поперечная распиловка (раскряжевка) хлыста на короткие части, после предварительной разметки на кругло- пильных станках, циркулярных пилах по заданным размерам и сортиментам в соот- ветствии со стандартами.

Стусло – приспособление для пиления заготовки под определённым углом.

ФГОС – Федеральные государственные образовательные стандарты – это совокуп- ность требований, обязательных при реали- зации основных образовательных программ начального общего, основного общего, сред- него (полного) общего, начального профес- сионального, среднего профессионального и высшего профессионального образования образовательными учреждениями, имеющи- ми государственную аккредитацию.

Хлыст – очищенный от сучьев ствол по- валенного дерева без отделенных от него прикорневой части и вершины.

Цикля – ручной инструмент для вырав- нивания деревянных (реже пластмассовых) поверхностей скоблением.

Чурак – короткий обрубок бревна.

## **Список литературы**

1. Большой Энциклопедический словарь [Электронный ресурс]. – Режим доступа: https://dic.academic.ru/dic.nsf/ enc2p/212302.

2. Википедия. Свободная энциклопедия [Электронный ресурс]. – Режим доступа: https://ru.wikipedia.org/wiki/.

3. Емельянова О.Б. Контрольно-измерительные материалы как инструмент текущего контроля и оценивания [Текст]: метод. материал // Физическая культура. Всё для учителя! – 2016. – № 11–12. – С. 37–42.

4. Издательская группа «Дело и сервис» [Электронный ресурс]. – Режим доступа: https://dis.ru/library/  $\text{dictionary}/41/4031$ .

5. Методические рекомендации о соблюдении лицензионных требований при осуществлении образовательной деятельности [Текст]: приложение к письму Министерства образования и молодежной политики Ставропольского края от 6 мая 2016 г. // Юридический журнал директора школы. –  $2016. - N<sub>2</sub> 6. - C. 16-22.$ 

6. Мониторинг допобразования как инструмент управления качеством образовательного процесса [Текст]: метод. материал / Н.М. Чуклина [и др.] // Дополнительное образование и воспитание. – 2017. – № 12. – С. 8–12.

7. Павлов И.Н. Оценивание учебных достижений обучающихся. Из истории вопроса [Текст]: метод. материал / И.Н. Павлов // Физическая культура. Всё для учителя! –  $2015. - N_2 7. - C. 21.$ 

8. Правительство Российской Федерации. Концепция Федеральной целевой программы развития образования на 2016 – 2020 годы [Электронный ресурс]. – Режим доступа: http://static.government.ru/media/files/mlorxfXbbCk.pdf

9. Семенова Н.И. Электронное тестирование [Текст]: метод. материал // Вестник военного образования. – 2018. – № 3: Май – июнь. – С. 35–38.

10. Словарь ГОСТированной лексики [Электронный ресурс]. – Режим доступа: https://gost\_lexicon.academic.ru

11. Студенческая научная весна: Всероссийская научно-техническая конференция [Электронный ресурс]. – Режим доступа: http://studvesna73.ru/07/23/4452/

12. Технология: Технический труд. 5 кл.: учеб. [Текст] / под ред. В.М. Казакевича, Г.А. Молевой. – 2-е изд., стереотип. – М.: Дрофа, 2014. – 192 с.

13. Технология: Технический труд. 6 кл.: учеб. [Текст] / под ред. В.М. Казакевича, Г.А. Молевой. – 2-е изд., стереотип. – М.: Дрофа, 2014. – 192 с.

14. Толковый словарь Даля [Электронный ресурс]. – Режим доступа: https://dic.academic.ru/dic.nsf/enc2p/376082

15. Угарова Н.В. Проект «Единая система диагностики образовательной деятельности и контроля за ее состоянием с использованием ресурсов модуля «МСОКО» на уровне образовательной организации» [Текст]: метод. материал / Н.В. Угарова // Управление современной школой. Завуч. – 2015. – № 6. – С. 24–39.

16. Федеральные государственные образовательные стандарты [Электронный ресурс]. – Режим доступа: https://fgos.ru

17. Glosum. Сборник словарей [Электронный ресурс]. – Режим доступа: https://glosum.ru/